## **الباب الثالث**

**منهج البحث**

هذا الباب يتناول موضوعات مثل منهج البحث، تصميم البحث، السكان والعينة، تقنيات تطوير األداة، تقنيات مجع البياانت، تقنيات حتليل البياانت، وإجراءات البحث**. أ. نوع و مدخل البحث** 

هذا البحث يستند إلى نُمج البحث الكمي. وفقًا لنانا إس. سوكماديناتا، يستند ة<br>م البحث الكمي إىل فلسفة اإلجيابية اليت تشدد على دراسة الظواهر اهلادفة بشكل كمي أو باستخدام الأرقام وتحليلات الإحصاء والهياكل والتجارب المسيطَر عليها. أما نوع البحث املستخدم يف هذا البحث فهو تصميم التجربة شبه التجريبية )*experimental-quasi* .)*design* <sup>1</sup> حممد علي يشرح أن التجربة شبه التجريبية تشبه إىل حد كبري التجربة احلقيقية. االختالف يكمن يف استخدام املشاركني، حيث يف التجربة شبه التجريبية ال يتم اختيار المشاركين بشكل عشوائي، بل يتم استخدام مجموعات موجودة مسبقًا. <sup>٢</sup>

سوغيونو يعرِّف البحث التجريبي على أنه البحث الذي يُستخدم للبحث عن تأثير معاملة معينة على آخر في ظروف مُسيَطَر عليها." سهرسيمي أريكونتو يقدم وجهة نظر با<br>با مشابَّحة، حيث يعرِّف البحث التجريبي على أنه البحث الذي يهدف إلى معرفة ما إذاكان هناك تأثير للعلاج على الأفراد الذين تم دراستهم. وطريقة لمعرفة ذلك هي مقارنة

<sup>1</sup> Nana S. Sukmadinata, *Metode penenelitian Pendidikan,* (Bandung: PT Remaja. Rosdakarya, 2010) hal. 53.

<sup>2</sup> Muhammad Ali, *Penelitian Kependidikan Prosedur dan Strategi,* (Bandung: Angkasa, 1993) hal. 140.

<sup>3</sup> Sugiyono, *Metode Penelitian Kuantitatif Kualitatif dan R&D.* (Bandung: Alfabeta 2007) hal. 107.

مجموعة واحدة أو أكثر من المجموعات التجريبية التي تلقت العلاج مع مجموعة مقارنة لم 4 يتم منحها العالج.

وفقًا لسوغيونو، هناك عدة أشكال من تصميمات التجارب، وتشمل: تصميم .<br>م التجربة التمهيدية )*design experimental-pre*)، تصميم التجربة احلقيقية ) *true experimental design*)، تصميم العوامل )design factorial)، وتصميم التجربة شبه التجريبية .)*design quasi experimental*( 5 سوغيونو يشري إىل أن السمة الرئيسية لتصميم التجربة شبه التجريبية هي أهنا تطورت من تصميم التجربة احلقيقية، حيث تتضمن جمموعة حتكم ولكنها لا تستطيع السيطرة بشكل كامل على المتغيرات الخارجية التي تؤثر على تنفيذ التجربة. ``

على الشرح السابق، ميكن استنتاج أن تصميم التجربة شبه التجريبية هو نوع بناء ً من تصميمات البحث اليت تتضمن جمموعة حتكم وجمموعة جتريبية ال يتم اختيارهم بشكل عشوائي. يستخدم الباحث تصميم التجربة شبه التجريبية لأن هناك متغيرات خارجية لا ميكن التحكم فيها من قبل الباحث يف هذا البحث.

**ب. تصميم البحث**

وفقًا لسوغيونو، هناك اثنين من أشكال تصميم التجربة شبه التجريبية وهما تصميم .<br>م سلسلة الزمن )*design series time* )وتصميم جمموعة التحكم غري املكافئة ) *nonequivalent design group control*). مت استخدام تصميم التجربة شبه التجريبية يف هذا البحث واعتمد نموذج تصميم مجموعة التحكم غير المكافئة. قبل تقديم العلاج، تم إجراء اختبار أولي )*pretest* )لكل من جمموعة التجربة وجمموعة التحكم هبدف معرفة حالة كل جمموعة قبل

<sup>4</sup> Arikunto, S. *Prosedur Penelitian Suatu Pendekatan* (Praktek. Jakarta: Rineka Cipta, 2000) hal. 272.

<sup>5</sup> Sugiyono, *Metode Penelitian Pendidikan Pendekatan Kuantitatif, kualitatif, dan R&D.* (Bandung: Alfabeta, 2010) hal. 73.

 $6$  Ibid hal. 75.

تطبيق العالج. مث بعد تقدمي العالج، مت إجراء اختبار ما بعد التطبيق )*posttest* )لكل من 7 جمموعة التجربة وجمموعة التحكم هبدف معرفة حالة كل جمموعة بعد تطبيق العالج.

يف هذا البحث، مت تنفيذ عمليات التعلم يف جمموعة التجربة ابستخدام تطبيق الرسوم المتحركة توينكرافت، بينما تم تنفيذ عمليات التعلم في مجموعة السيطرة باستخدام األساليب التقليدية، واليت تشمل الدروس اليت تعتمد على ورق العمل للطالب. يف هذه احلالة، اختار الباحث استخدام اختبار كأداة مقارنة الستخدام األلعاب التعليمية. متت الدراسة يف 4 جلسات خمتلفة لكل جمموعة. وفيما يلي منوذج تصميم التجربة شبه التجريبية 8 ابستخدام تصميم جمموعة التحكم غري املكافئة.

> $0_1$  X $0_2$  $0_2 0_4$

صورة .3.1 تصميم جمموعة التحكم غري املكافئة : جمموعة التجربة قبل تنفيذ العالج : جمموعة التجربة بعد تنفيذ العالج : جمموعة السيطرة قبل تنفيذ العالج

$$
0_4
$$
 : جموعة السيطرة التي لم يتم تطبيق العلاج عليها

<sup>X</sup> : العالج )استخدام الرسوم املتحركة بتطبيقات توينكرافت (

**ج. جمتمع البحث و عينته** 

توضيح

<sup>7</sup> Sugiyono, *Metode Penelitian Pendidikan Pendekatan Kuantitatif, kualitatif, dan R&D.* (Bandung: Alfabeta, 2010) hal. 75.

<sup>8</sup> Sugiyono, *Metode Penelitian Pendidikan Pendekatan Kuantitatif, kualitatif, dan R&D.* (Bandung: Alfabeta, 2010) hal. 76.

.1 جمتمع جمتمع هذه الدراسة هو مجيع طالب الصف 7 من مدرسة الرمحن املتوسطة اإلسالمية بنجارابرو , العام الدراسي /2022 2023 الذي يتألف من 30 ا. ً طالب .2 عينة

إجراء عملية اختيار العيّنة في هذا البحث تم باستخدام تقنية التجربة شبه التجريبية. ذكر سوغيونو أن السمة الرئيسية لتصميم التجربة شبه التجريبية هي تطوير تصميم التجربة احلقيقية، حيث يكون هناك جمموعة حتكم ولكنها ال تستطيع بالكامل مراقبة المتغيرات الخارجية التي تؤثر على تنفيذ التجربة.<sup>٩</sup>

| معلومة | نموذج التعلم                  | عدد الطلاب | الصف    | رقم |
|--------|-------------------------------|------------|---------|-----|
| تجربة  | تعلم مهارة الكلام باستخدام    | ه ۱        | السابع  |     |
|        | تطبيق الرسوم المتحركة         |            |         |     |
|        | توينكرافت                     |            |         |     |
| تحكم   | التعلم لمهارة الكلام بالطريقة | ه ۱        | السابع  |     |
|        | التقليدية                     |            |         |     |
|        |                               |            | المجموع |     |

جدول .3.1 توزيع عينة البحث

**د. البياانت ومصادرها**

.1 بياانت

البيانات المأخوذة في هذا البحث تنقسم إلى نوعين: البيانات الرئيسية والبيانات الداعمة، على النحو التالي:

<sup>9</sup> Sugiyono, *Metode Penelitian Pendidikan Pendekatan Kuantitatif, kualitatif, dan R&D.* (Bandung: Alfabeta, 2010) hal. 75.

1( البياانت األساسية أما ابلنسبة للبياانت الرئيسية اليت مت مجعها من قبل الباحث يف هذا البحث، فهي تشمل بياانت نتائج تعلم مهارة الكالم ابستخدام الرسوم املتحركة بتطبيقات توينكرافت لطلبة الصف السابع مبدرسة الرمحن املتوسطة اإلسالمية بنجارابرو . مت مجع هذه البياانت مباشرة من مشاركي البحث الذين أجروا ا، وهو الدرجة النهائية بعد الدراسة. ً ا أدائي ً اختبار

٢) البيانات الداعمة

ابلنسبة للبياانت الداعمة، فهي تشمل معلومات حول اخللفية واملوقع البحثي، وتشمل ما يلي: أ. تاريخ تأسيس مدرسة الرحمن المتوسطة الإسلامية بنجاربارو ب . هوية املدرسة. ج. رؤية ورسالة المدرسة. د. بيانات المعلمين. ه. بيانات الطلاب. و . الفصول ووسائل املدرسة. ز . الواثئق والرتاخيص املدرسية **.** 

.2 مصدر البياانت للحصول على البياانت املذكورة أعاله، تتطلب مصادر البياانت التالية: 1( اجمليبون: طالب الصف السابع أ من مدرسة الرمحن املتوسطة اإلسالمية بنجارابرو الذين مت حتديدهم كعينة حبثية وعددهم 30 ا. ً طالب 2( املعلومني :

مدير المدرسة والمعلمون في مدرسة الرحمن المتوسطة الإسلامية بنجاربارو . يمكن لهم تقديم المعلومات والرؤى ذات الصلة بخلفية المدرسة ورؤيتها ورسالتها وبيانات المعلمين وبيانات الطلاب ومرافق وموارد المدرسة، بالإضافة إلى وثائق وتصاريح املدرسة.

- 3( املستندات: مجيع السجالت أو األرشيفات اليت حتتوي على بياانت أو معلومات تدعم هذا البحث، سواء كانت من املعلمني أو إدارة املدرسة. ميكن أن تتضمن هذه الواثئق تاريخًا موجزًا عن المدرسة وهويتها وبيانات رؤيتها ورسالتها وبيانات المعلمين زا وبياانت الطالب ومعلومات عن غرف ومرافق املدرسة، ابإلضافة إىل واثئق التصاريح ذات الصلة.
- وفقًا لسوجيونو، تعتبر تقنية جمع البيانات وسيلة يمكن للباحث استخدامها لجمع .<br>م البيانات. ' ٰ في جمع البيانات، يستخدم الباحث تقنية الاختبار. الاختبار في هذا البحث هو اختبار يف الدرس األول "التعارف".
- .1االختبار تقديم اختبار القدرة الابتدائي (pre-test) واختبار القدرة النهائي (post-test) باستخدام اختبار شفهي واحد تلو اآلخر لكل طالب. .2التوثيق التوثيق يُستخدم للحصول على البيانات أثناء تنفيذ تعليم مهارة الكلام باستخدام الرسوم املتحركة بتطبيقات توينكرافت لطلبة الصف السابع مبدرسة الرمحن املتوسطة اإلسالمية بنجارابرو , للعام الدراسي /2022 ،2023 وأيضا للحصول على بياانت داعمة مثل

**ه . أساليب مجع البياانت** 

<sup>10</sup> Sugiyono, *Metode Penelitian Pendidikan Pendekatan Kuantitatif, kualitatif, dan R&D.* (Bandung: Alfabeta, 2010) hal. 137.

معلمني، إدارة، عدد الطالب، وحالة املرافق والبنية التحتية، وأرشيف املدرسة الذي يلزم الستكمال البياانت املطلوبة.

.3املالحظة

المراقبة تُستخدم لجمع بيانات البحث، وتتمثل هذه البيانات فيما يلاحظه الباحث. املراقبة أو الرصد هي تقنية أو وسيلة جلمع البياانت عن طريق مراقبة األنشطة اليت جتري حالياً. تُستخدم هذه التقنية للحصول على بيانات إضافية حول وصف موقع البحث، وحالة الطالب، وكيفية تدريس املعلمني، وعدد أعضاء هيئة التدريس واملوظفني اإلداريني، واملرافق والبنية التحتية، وجدول الدروس.

**و . تصميم القياسات**  أدوات لقياس نتائج مهارات التحدث يف شكل اختبار قبلي وبعدي يف شكل اختبار شفهي يبلغ مجموعها١. أسئلة. اجتازت األسئلة أوالً اختبارات الصالحية والموثوقية.

| للمستوى الجامعي عني المناس متأخل التعليم والمتعلم السياحي . |         |        |  |  |
|-------------------------------------------------------------|---------|--------|--|--|
| المعيار                                                     | النتيجة | الجانب |  |  |
|                                                             |         | النطق  |  |  |
| مفهوم تماما مع لكنة أجنبية خفيفة                            | ٥       |        |  |  |
| مفهوم إلى حد بعيد مع وجود لكنة أجنبية واضحة                 |         |        |  |  |
| بعض أخطاء النطق تستدعى الإنصات بإمعان, وقد تقود             |         |        |  |  |
| إلى سوء فهم ما يعينه المتحدث أحيانا                         |         |        |  |  |

جدول ٣٫٢. التفاصيل لمهارة الكلام وفقا لتوفيق الرحمن في مهارة الكلام 11 للمستوى اجلامعي على أساس مدخل التعليم و التعلم السياقي :

<sup>11</sup> توفيق الرحمن, *مهارة الكلام للمستوى الجامعي على أساس مدخل التعليم و التعلم السياقي* (مالانج: جامعة مولانا مالك إبراهيم الإسلامية الحكومية, ٢٠١٥), ٢–٤.

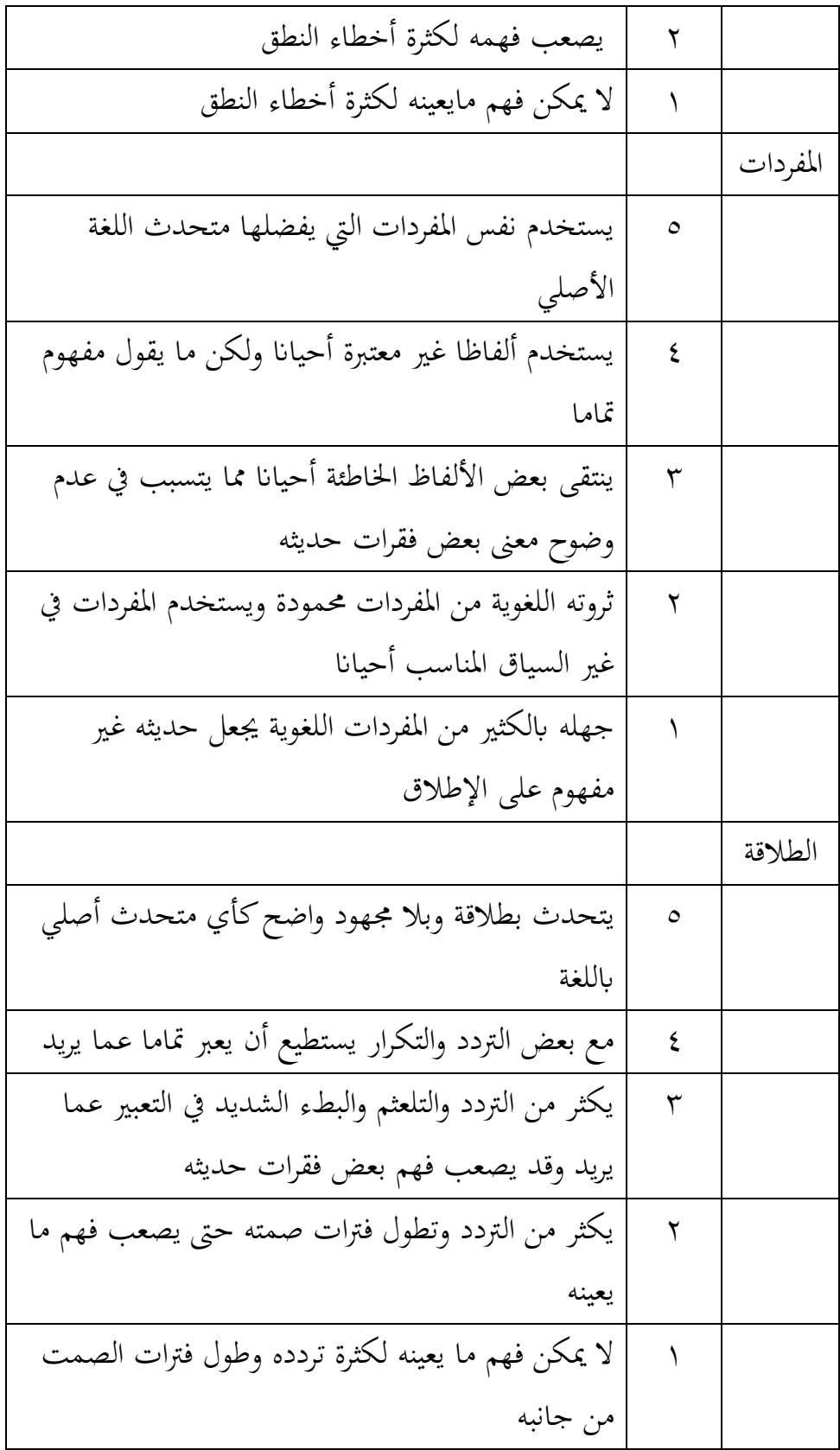

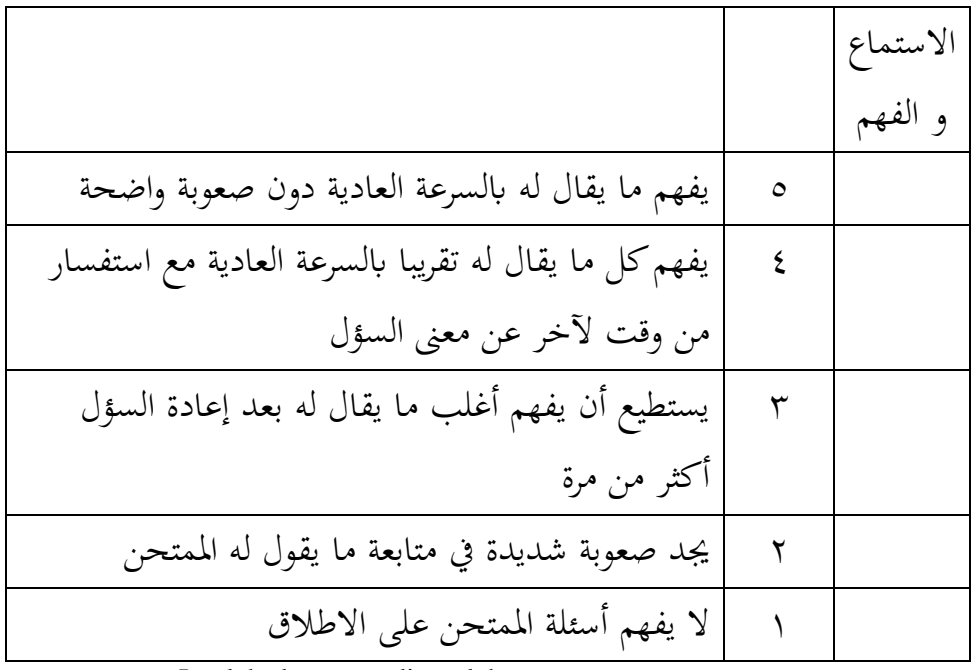

 $N = \frac{Jumlah skor yang diperoleh}{Jumlah skor maksimal}$  100%

اجلدول .3.3 تفسرينتيجة تعلم الطلبة

| التقدير | النتيجة بالأرقام                       | الرقم |
|---------|----------------------------------------|-------|
| ممتاز   | $9.1 - 1.1$                            |       |
| جيد جدا | $\lambda \cdot \geq \lambda$ 9         |       |
| جيد     | $_{\rm V}$ , $>$ $_{\rm V}$ $_{\rm q}$ |       |
| مقبول   | 7. > 79                                | ٤     |
| ضعيف    | 7. <                                   |       |

**ز. أسلوب حتليل البياانت** 

عند تحليل البيانات، يتم استخدام تقنيات تحليل البيانات بواسطة الحسابات الإحصائية لفهم نتائج جمع البيانات من الأدوات التي تم تقديمها للمشاركين واستخراج استنتاجات البحث. ومن أجل الرد على مسألة املشكلة البحثية، يتم إجراء اختبارات للفرضيات ابستخدام تقنيات تحليل البيانات. تقنيات تحليل بيانات البحث هي كما يلي:

.1 حساب نقاط البحث 1( االختبار الشفهي النموذج الذي يستخدمه الباحث لتقييم مهارات التحدث للطالب أثناء إجراء االختبار القبلي واالختبار البعدي.

2( مالحظة

ورقة المراقبة تُستخدم لمراقبة سلوك الطلاب ولفهم قدراتهم على التحدث، وخاصة في الموضوع المدروس. في هذا البحث، تخصص أنشطة المراقبة للصف الذي يجري فيه التجربة. تُقسم أنشطة المراقبة إلى ثلاثة أقسام، وهي قبل تنفيذ التطبيق باستخدام الرسوم المتحركة بتطبيقات توينكرافت ، وأثناء تنفيذ تطبيق الرسوم املتحركة توينكرافت ، وبعد تنفيذ تطبيق الرسوم املتحركة توينكرافت

تم إعداد هذا النموذج لتوجيه عملية التعلم وفقًا لخطة وأهداف البحث. ويتم ملء ورقة ة<br>م المراقبة بواسطة المراقب، وهو الباحث نفسه. تم إعداد ورقة المراقبة على شكل قائمة مراجعة ै।<br>स checklist). أثناء ملء الورقة، يُقوم المراقب بوضع علامة في خانة التقييم، وتتضمن أيضًا ै<br>.. خانة لملاحظات المراقب خلال عملية التعلم. ै।<br>स

3( اختبار الطبيعية

لفحص صحة أو اعتدال عينة ما، يُستخدم اختبار الطبيعية. في هذا البحث، تم<br>-استخدام برنامج معالجة البيانات (spss (statistical product and solution services الإصدار 26 الختبار االعتدال ابستخدام اختبار شابريو ويلك ) wilk-shapiro )بسبب حجم العينة الصغير . معيار اختبار الاعتدال باستخدام اختبار شابيرو ويلك هو إذاكانت قيمة sig. (التوقيع) أو الاحتمالية أقل من ٠,٠٥، فإن التوزيع غير طبيعي، بينما إذا كانت قيمة sig. (التوقيع) أو الاحتمالية أكبر من ٠,٠٥، فإن التوزيع طبيعي. وإذا كانت البيانات غير طبيعية، يمكن متابعة معالجتها باستخدام الإحصاءات غير المعلمية، وإذا كانت البيانات طبيعية، يمكن معالجتها باستخدام اختبار -t.

4( اختبار التجانس اختبار التجانس يُستخدم للإشارة إلى أن مجموعتين أو أكثر من البيانات العينية تأتي من مجموعات سكانية لديها تباين متساوي. يُجرى اختبار التجانس على بيانات الاختبار البعدي جملموعة التجربة وجمموعة املقارنة.

اختبار تجانس التباين يتم باستخدام برنامج SPSS إصدار ٢٦,٠ for windows . يُعتبر جدول الاختبار متجانسًا إذاكانت قيمة الاحتمالية (significance) أكبر من ٠,٠٥  $\ddot{\phantom{0}}$ ) 0.05<sig )، وإذا كانت قيمة االحتمالية أقل من 0.05 ) 0.05>sig)، فإن العينة ليست متجانسة.

5( اختبار الفرضيات

ختبار الفرضيات يف البحث يتم ملعرفة ما إذا مت قبول أو رفض فرضيات البحث التي تم صياغتها. وفقًا لسوجيونو، "اختبار الفرضيات يمكن أيضًا أن يعني اختبار قدرة نم<br>م التعميم (أهمية نتائج البحث) والتي تتمثل في مقارنة حالة المتغيرات بين عينتين أو أكثر". يف هذا البحث، يتم مقارنة نتائج االختبار القبلي واالختبار البعدي جملموعة التجربة ومجموعة المقارنة في جوانب المفردات، وسلاسة التحدث، والفهم. ١٢ اختبار الفرضيات يتم ابستخدام برانمج معاجلة البياانت اإلحصائية " services solution and products statistical  $\mathcal{N}$  " الإصدار .77 $^{\prime\prime}$ 

وبشكل تفصيلي، يتم حساب اختبار الفرضيات باستخدام برنامج تطبيقي لمعالجة البيانات "statistical product and service solution (spss)" الإصدار ٢٦. معايير اتخاذ االستنتاجات الختبار الفرضيات هي:

**أ .** إذا كانت قيمة T الفعلية أكرب من قيمة <sup>T</sup> اجلدول، فيجب رفض الفرضية الصفر ) 0( وقبول الفرضية البديل ( $H_1$ )، وهذا يشير إلى وجود علاقة بين المتغير X والمتغير Y.

<sup>12</sup> Sugiyono, *Metode Penelitian Pendidikan Pendekatan Kuantitatif, Kualitatif, dan R&D*. (Bandung: Alfabeta 2014) hal. 117.

**ب .** إذا كانت قيمة T الفعلية أكرب من قيمة T اجلدول، فيجب قبول الفرضية الصفر ) 0( ورفض الفرضية البديل ( $H_1$ )، وهذا يشير إلى عدم وجود علاقة بين المتغير X والمتغير Y.